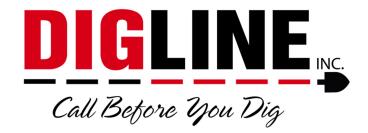

# **Positive Response**

# - Contractor/Business with a Contractor ID -

#### **Status Portal Access**

- 1. Go to www.digline.com
- 2. Press the Positive Response button to be routed to the Positive Response page, then press the Positive Response Login button to be routed to the Status Portal login.
  - a. Optional bookmark the page or save as a "favorite"

#### **Account Setup**

\*If you have already completed the Account Setup skip to the Login Section\*

- 1. Above the "Login Box" click the link for "I have an E-Ticket user name and password, and I want to convert my profile to the Web Portal."
  - a. You will be redirected to the "Create an account for an existing Web user" process

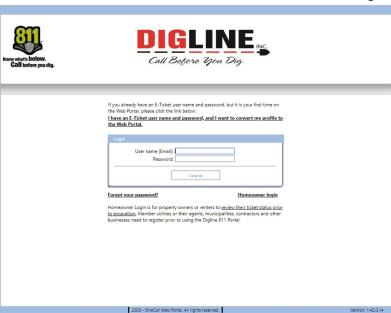

- 2. Step 1/3; The Credentials are as follows:
  - a. <u>Contractor ID</u> = Contractor ID # (same as Username in the E-Ticket Search or User ID for submitting an online ticket)
  - b. Password = Same password as submitting an online ticket and the E-Ticket Search

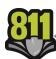

- i. Contact Digline via phone (800-342-1585 Opt. 2) if you require your ID & Password or if you wish to be set up with an ID & Password
- 3. Press the "Send" button
  - a. If you typed your information correctly you will advance to Step 2/3
- Step 2/3; In the <u>User Name (Email)</u> field enter the email address you wish to use for your Positive Response login. (Use of a "group" email is recommended for ease of maintenance)
- 5. Press the "Send" button
  - You will receive a "Confirmation Email" asking to verify the email address by clicking a verification link
    - i. Make sure to check your spam folder if not received within 5 minutes
- 6. Step 3/3; Upon verification you will be redirected to create a new password
  - a. The new password must be at least 8
     characters long and contain at least 1
     upper case letter, 1 lower case letter & 1
     digit (number)

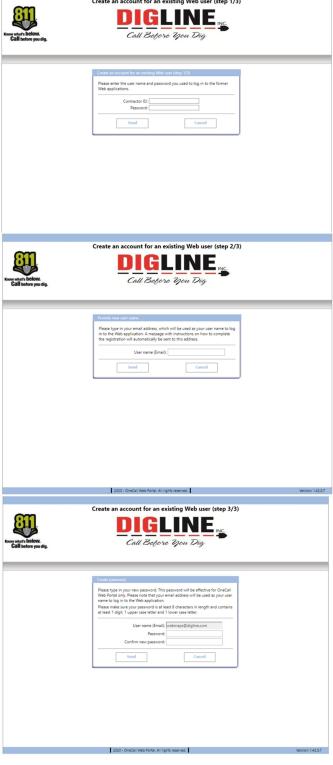

\*Note – once an account has been created in association with a Contractor ID, another account cannot be created using the same Contractor ID. To associate multiple users with a single Contractor ID please contact Digline Administration.

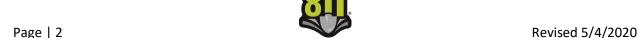

#### **Status Portal Login**

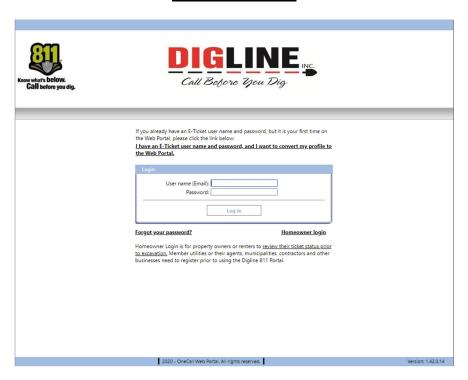

- Enter your user name (email) and password to login
  - Upon successful login you will be directed to the Positive Response "Home" page

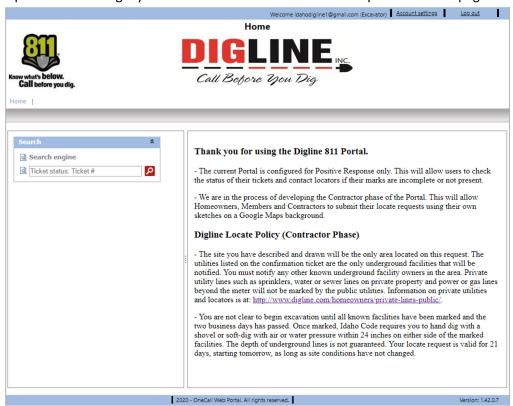

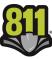

Page | 3 Revised 5/4/2020

- If you have forgotten your password click on the "Forgot your password?" link
- Enter your User Name (Email) and you will receive an email with instructions on how to reset your password
  - If you don't have an account setup with the provided email you will receive the following message: "The application failed to identify your user name."

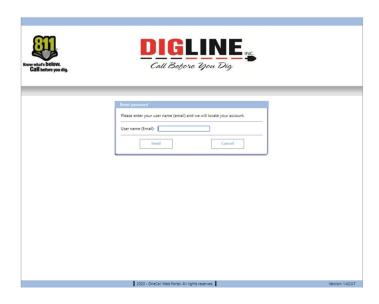

## **Search Engine (Ticket Search)**

- 1. On the left side of the Home screen there is a "Search" box
- 2. You can follow the link to the Search Engine for more search parameters or you can enter a specific ticket number into the search field and press the search icon
  - o When entering a ticket number you must use the entire 10-digit ticket number
    - If you recorded the ticket number over the phone and were presented with only 6 digits, the "missing" digits correspond with the year the ticket was submitted and always precedes the rest of the ticket number (ex. ticket number provided is 182363, then 10-digit ticket number is 2020182363)
    - If you received an email confirmation, you can find the 10-digit ticket number near the top of the ticket
  - If your account is not associated with a ticket, that ticket will not show up in the ticket search

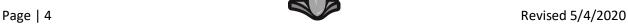

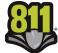

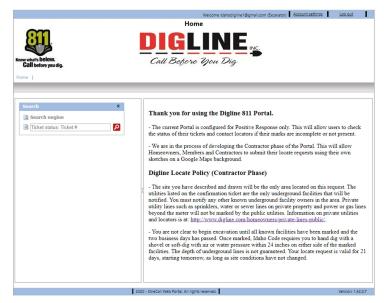

- 3. Search parameters are automatically filtered to your specific Excavator associations (for more information about Excavator associations go to the Account Settings section)
- 4. In the "Excavator" Search Engine you can do a date range search of up to 14 days
  - The date range parameter must always be selected and contain a valid date range unless searching for a specific ticket number

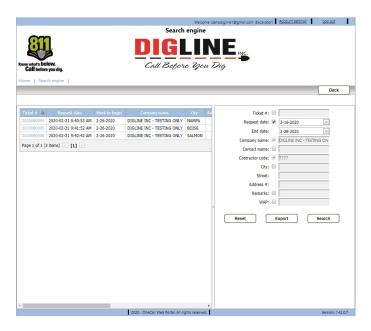

- 5. To activate a search parameter the associated check-box must be checked
- 6. If the check-box of a parameter is not checked that parameter will not be used in the current search (even if there is content in the field)
- 7. When viewing the search results, all pertinent ticket information is available without leaving the search engine.
- 8. Use the "scroll bar" at the bottom of the page to pan the search results

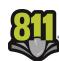

- Near the middle of the page, in the separator between the search parameter box and the ticket list is an Arrow icon, this can be used to Hide & Unhide the search parameter box for a wider view of the ticket list
- 9. A maximum of 20 ticket results are visible per page
  - Use the "Page Arrows" located at the bottom of the list, to advance and/or retreat between pages or select a page using the page number links
  - \*The "Export" button found at the bottom of the search parameters list can be used to export the ticket list to an Excel file
- 10. When you find the desired Ticket, click the link on the Ticket number to advance to the Locate Request View
  - o Ticket Tab
    - Displays all Ticket information

\*The Export function mentioned above can be utilized for various forms of ticket reporting as all of the ticket details (aside from the member statuses) are included in the exported Excel file. Note: All tickets present in the ticket search are included in the export file; therefore the report is not limited by ticket count but only by the date range parameter

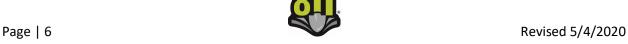

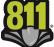

| Ticket   Cocate status      Contact                                                                                                    | Request type: REGULAR Start date: 2020-02-17 3:28:3 End date: 2020-02-17 3:31:3 Work to begin: 2020-02-20                                                                                                    |          |
|----------------------------------------------------------------------------------------------------|----------------------------------------------------------------------------------------------------|----------|
| Ticket   Scotted status                                                                                                    | DIGLINE INC.  Request type: REGULAR Start date: 2020-02-17 3:28:3 End date: 2020-02-17 3:31:3 End date: 2020-02-20  Call Before You Dig  Request type: REGULAR Start date: 2020-02-17 3:28:3 End date: 2020-02-20                                                                                                    |          |
| Contact   Contact   Cont                                                                                                    | owwhats below.  Call Before You Dig  Call before you dig.                                                                                                    |          |
| Contact   Contact   Cont                                                                                                    | www. Call Before You Dig.                                                                                                    |          |
| Contact   Contact   Cont                                                                                                    | wydat's below.  Call Before You Dig  Call before you dig.                                                                                                    | 33 PM    |
|                                                                                                    | our route justify                                                                                                    |          |
| Ticket                                                                                                    |                                                                                                    |          |
| Ticket                                                                                                    | me   Search engine   2020080003                                                                                                    |          |
| Ticket                                                                                                    | Fdit                                                                                                    | Back     |
| Tidat =                                                                                                    | Eur                                                                                                    | Duck     |
| Tidat =                                                                                                    |                                                                                                    |          |
| Tride                                                                                                    | licket Locate status                                                                                                    |          |
| # Contact name   PULE MAK                                                                                                    |                                                                                                    |          |
| # Contact name   PULE MAK                                                                                                    | _ Contact                                                                                                    |          |
| Dominication                                                                                                    | Ticket # 2020080003                                                                                                    | - 1      |
| Contractor  * Phone #:   2000 342-1555                                                                                                    |                                                                                                    | -        |
| ** Phone #:  208  342-1585                                                                                                    | * ID:  12978                                                                                                    |          |
| Fax #:                                                                                                    | Contractor                                                                                                    | $\equiv$ |
| " Address                                                                                                    | * Phone #: (208) 342-1585                                                                                                    |          |
| Cell phone #:   200   287-0055   2                                                                                                    |                                                                                                    | - 1      |
| Pager:  Enable   make/displacecom   2   Except/country                                                                                                    |                                                                                                    |          |
| * Email:                                                                                                    |                                                                                                    |          |
| * Excavator/owner: DIGLINE INC  State: Type: MEMBER  ** Zip code: \$3709  Type: MEMBER  ** Zip code: \$3709  Type: MEMBER  ** Zip code: \$3709  ** Zip code: \$3709  ** Zi | . Ugen                                                                                                    |          |
| * Cortact caller to  * Street   FAIRMEADOW DR    Control   FAIRMEADOW DR    Contact caller to   Cortact caller to   Cortact caller arrange site meeting   Cortact caller arrange site meeting   Cortact caller arrange site meeting   Cortact caller arrange site meeting   Cortact caller arrange site meeting   Cortact caller arrange site meeting   Cortact caller arrange site meeting   Cortact caller arrange site meeting   Cortact caller arrange site meeting   Cortact caller arrange site meeting   Cortact caller arrange site meeting   Cortact caller after   Cortact caller after   Cortact caller af                                                                                                   | The constitution of the constitution of the co |          |
| Rep_/county: ADA_ID  Chts: BOSE_ADA Sub division:  Address #: B312  Street: W FAIRVIEW AVE Intersection 1: N MILWAUKE ST Intersection 2: N FAIRMEADOW DR  GPS coordinates  Latitude: D  Longitude: D  Longitude: D  Longitude: D  Petalls  Promarked  Work to begin: 2-29-2020  Type of work: PAVING (PUBLIC RD) Princy STANDARD LOCATE Request type: REGULAR  Request type: REGULAR                                                                                                    | * Furnished (autor) DICUNIC INIC                                                                                                    |          |
| Reg./county: ADA ID  " City: BOISE ADA  Sub division:  Address #: 8312  " Street: W FARNIEW AVE  " Intersection 1: N MILWAUKEE ST Intersection 2: N FAIRMEADOW DR  GPS coordinates  Labitude: D Longitude: D  Longitude: D  Longitude: D  Contact caller to arrange site meeting contact caller for arrange site meeting contact caller for arrange site meeting contact calle                                                                                                   | Type: MEMBER                                                                                                    |          |
| Reg./county: ADA ID  " City: BOISE ADA  Sub division:  Address #: 8312  " Street: W FARNIEW AVE  " Intersection 1: N MILWAUKEE ST Intersection 2: N FAIRMEADOW DR  GPS coordinates  Labitude: D Longitude: D  Longitude: D  Longitude: D  Contact caller to arrange site meeting contact caller for arrange site meeting contact caller for arrange site meeting contact calle                                                                                                   |                                                                                                    |          |
| Reg./county: ADA ID  " City: BOISE ADA  Sub division:  Address #: 8312  " Street: W FARNIEW AVE  " Intersection 1: N MILWAUKEE ST Intersection 2: N FAIRMEADOW DR  GPS coordinates  Labitude: D Longitude: D  Longitude: D  Longitude: D  Contact caller to arrange site meeting contact caller for arrange site meeting contact caller for arrange site meeting contact calle                                                                                                   | Dig location                                                                                                    |          |
| * City: BOISE ADA  Sub division:  Address #: 8312  * Street: W FAIRVIEW AVE  * Intersection 1: N MILWAUKE ST Intersection 2: N FAIRMEADOW DR  GPS coordinates  Latitude: D  Longitude: D  Longitude: D  Contact caller to arrange are meeting arrange are meeting congleted locate  * Work to begin: 2-20-2020  * Type of work: PAIRVIG (PUBLIC RD)  * Private property  Blasting  Contact caller to arrange are meeting congleted locate  * Work to begin: 2-20-2020  * Type of work: PAIRVIG (PUBLIC RD)  * Private property  Private property  Regulated Type: Regulate  * Type of work: PAIRVIG (PUBLIC RD)  * Private property  Private property  * Type of work: PAIRVIG (PUBLIC RD)  * Private property  Private property  * Type of work: PAIRVIG (PUBLIC RD)  * Private property  * Type of work: PAIRVIG (PUBLIC RD)  * Private property  * Type of work: PAIRVIG (PUBLIC RD)  * Private property  * Type of work: PAIRVIG (PUBLIC RD)  * Private property  * Type of work: PAIRVIG (PUBLIC RD)  * Private property  * Type of work: PAIRVIG (PUBLIC RD)  * Private property  * Type of work: PAIRVIG (PUBLIC RD)  * Private property  * Type of work: PAIRVIG (PUBLIC RD)  * Private property  * Type of work: PAIRVIG (PUBLIC RD)  * Private property  * Private property  * Type of work: PAIRVIG (PUBLIC RD)  * Private property  * Type of work: PAIRVIG (PUBLIC RD)  * Private property  * Type of work: PAIRVIG (PUBLIC RD)  * Private property  * Type of work: PAIRVIG (PUBLIC RD)  * Private property  * Type of work: PAIRVIG (PUBLIC RD)  * Private property  * Type of work: PAIRVIG (PUBLIC RD)  * Private property  * Type of work: PAIRVIG (PUBLIC RD)  * Private property  * Type of work: PAIRVIG (PUBLIC RD)  * Private property  * Type of work: PAIRVIG (PUBLIC RD)  * Type of work: PAIRVIG (PUBLIC RD)  * Type of work: PAIRVIG (PUBLIC RD)  * Type of work: PAIRVIG (PUBLIC RD)  * Type of work: PAIRVIG (PUBLIC RD)  * Type of work: PAIRVIG (PUBLIC RD)  * Type of work: PAIRVIG (PUBLIC RD)  * Type of work: PAIRVIG (PUBLIC RD)  * Type of work: PAIRVIG (PUBLIC RD)  * Type of work: PA                                                                                                   |                                                                                                    |          |
| * City: BOISE ADA  Sub division:  Address #: 8312  * Street: W FAIRVIEW AVE  * Intersection 1: N MILWAUKE ST Intersection 2: N FAIRMEADOW DR  GPS coordinates  Latitude: D  Longitude: D  Longitude: D  Contact caller to arrange are meeting arrange are meeting congleted locate  * Work to begin: 2-20-2020  * Type of work: PAIRVIG (PUBLIC RD)  * Private property  Blasting  Contact caller to arrange are meeting congleted locate  * Work to begin: 2-20-2020  * Type of work: PAIRVIG (PUBLIC RD)  * Private property  Private property  Regulated Type: Regulate  * Type of work: PAIRVIG (PUBLIC RD)  * Private property  Private property  * Type of work: PAIRVIG (PUBLIC RD)  * Private property  Private property  * Type of work: PAIRVIG (PUBLIC RD)  * Private property  * Type of work: PAIRVIG (PUBLIC RD)  * Private property  * Type of work: PAIRVIG (PUBLIC RD)  * Private property  * Type of work: PAIRVIG (PUBLIC RD)  * Private property  * Type of work: PAIRVIG (PUBLIC RD)  * Private property  * Type of work: PAIRVIG (PUBLIC RD)  * Private property  * Type of work: PAIRVIG (PUBLIC RD)  * Private property  * Type of work: PAIRVIG (PUBLIC RD)  * Private property  * Type of work: PAIRVIG (PUBLIC RD)  * Private property  * Private property  * Type of work: PAIRVIG (PUBLIC RD)  * Private property  * Type of work: PAIRVIG (PUBLIC RD)  * Private property  * Type of work: PAIRVIG (PUBLIC RD)  * Private property  * Type of work: PAIRVIG (PUBLIC RD)  * Private property  * Type of work: PAIRVIG (PUBLIC RD)  * Private property  * Type of work: PAIRVIG (PUBLIC RD)  * Private property  * Type of work: PAIRVIG (PUBLIC RD)  * Private property  * Type of work: PAIRVIG (PUBLIC RD)  * Private property  * Type of work: PAIRVIG (PUBLIC RD)  * Type of work: PAIRVIG (PUBLIC RD)  * Type of work: PAIRVIG (PUBLIC RD)  * Type of work: PAIRVIG (PUBLIC RD)  * Type of work: PAIRVIG (PUBLIC RD)  * Type of work: PAIRVIG (PUBLIC RD)  * Type of work: PAIRVIG (PUBLIC RD)  * Type of work: PAIRVIG (PUBLIC RD)  * Type of work: PAIRVIG (PUBLIC RD)  * Type of work: PA                                                                                                   | Reg./county: ADA ID                                                                                                    | 1        |
| Sub division:  Address *: \$312  * Street   W.FAIRVIEW AVE  * Intersection 1:   N. MILWAUKE ST   17  Intersection 2:   N. FAIRMEADOW DR  GPS coordinates:  Latitude:   D   Longitude:   D    * Details   Contact caller to arrange site meeting contact caller after completed locate   Premarked   Premarked   Contact caller after completed locate   Premarked   Premarked                                                                                                    |                                                                                                    | ?        |
| Address #:                                                                                                    |                                                                                                    |          |
| * Street: W FAIRWEW AVE  * Intersection 1: N MILWAUKEE ST Intersection 2: N FAIRMEADOW DR  GPS coordinates  Latitude: D Longitude: D  Longitude: D  Longitude: D  Longitude: D  Contact caller to arrange ste meeting contact caller after completed locate  * Work to begin: 2-20-2020  * Type of work: PAIVING (PUBLIC RD)  Priority STANDARD LOCATE  Request type: REGULAR  Additional info:  Loc PARKING LOT THIS IS A TEST TICKET ONLY                                                                                                    | Sab diristini (                                                                                                    |          |
| * Street: W FAIRWEW AVE  * Intersection 1: N MILWAUKEE ST Intersection 2: N FAIRMEADOW DR  GPS coordinates  Latitude: D Longitude: D  Longitude: D  Longitude: D  Longitude: D  Contact caller to arrange ste meeting contact caller after completed locate  * Work to begin: 2-20-2020  * Type of work: PAIVING (PUBLIC RD)  Priority STANDARD LOCATE  Request type: REGULAR  Additional info:  Loc PARKING LOT THIS IS A TEST TICKET ONLY                                                                                                    |                                                                                                    |          |
| * Intersection 1: NMILWAUKEE ST Intersection 2: N FAIRMEADOW DR  GPS coordinates  Latitude:  Longitude:  Longitude:  Longitude:  Longitude:  Longitude:  Contact caller to arrange site meeting arrange site meeting arrange site meeting contact caller after completed locate  * Work to begin:  Legal given Blasting Contact caller after completed locate  * Work to begin:  Priority STANDARD LOCATE Request type: REGULAR  Additional info: LOC PARKING LOT THIS IS A TEST TICKET ONLY                                                                                                    |                                                                                                    |          |
| Intersection 2: N FAIRMEADOW DR  GPS coordinates  Latitude: 0 Longitude: 0  Longitude: 0  Longitude: 0  Potatis  Private property Street Legal given Blasting Contact caller to arrange site meeting Contact caller after completed locate  * Work to begin: 2-20-2020 * Type of work: PAVING (PUBLIC RD) * Priority STANDARD LOCATE Request type: REGULAR  Additional info:  LOC PARKING LOT THIS IS A TEST TICKET ONLY                                                                                                    |                                                                                                    |          |
| Latitude:   Longitude:   Longitude:   Longitude:   Longitude:   Private property  Easement  Work to begin:  2-20-2020  * Type of work:   Private property  Fright StanDaRD LOCATE  Request type:  REGULAR  Remarks:                                                                                                    |                                                                                                    | [2]      |
| Latitude:   Longitude:   Longit                                                                                                   | Intersection 2:  N FAIRMEADOW DR                                                                                                    |          |
| Latitude:   Longitude:   Longit                                                                                                   |                                                                                                    |          |
| Latitude:   Longitude:   Longit                                                                                                   |                                                                                                    |          |
| Private property Easement  Street Mechanical boring Premarked  Type of work: PAVING (PUBLIC RD) Private property Friority STANDARD LOCATE Request type: REGULAR  Additional info:  Remarks:                                                                                                    | GPS coordinates                                                                                                    |          |
| Private property Easement  Street Mechanical boring Premarked  Type of work: PAVING (PUBLIC RD) Private property Friority STANDARD LOCATE Request type: REGULAR  Additional info:  Remarks:                                                                                                    |                                                                                                    |          |
| * Details                                                                                                    | Latitude: 0 Longitude: 0                                                                                                    |          |
| Private property                                                                                                    |                                                                                                    |          |
| * Details                                                                                                    |                                                                                                    |          |
| * Details                                                                                                    | )ig info                                                                                                    |          |
| Private property     ■ Easement     ■ Easement     ■ Easement     ■ Easement     ■ Mechanical boring     ■ Premarked     ■ Premarked     ■ Blasting     ■ Contact caller to arrange site meeting Contact caller after completed locate  * Type of work: PAVING (PUBLIC RD)  * Priority STANDARD LOCATE Request type: REGULAR  Additional info:  LOC PARKING LOT THIS IS A TEST TICKET ONLY  * Request type: REGULAR                                                                                                    |                                                                                                    |          |
| * Work to begin: 2-20-2020   * Type of work: PAVING (PUBLIC RD)  * Priority STANDARD LOCATE  Request type: REGULAR  Additional info:  LOC PARKING LOT THIS IS A TEST TICKET ONLY                                                                                                    |                                                                                                    |          |
| * Work to begin: 2-20-2020  * Type of work: PAVING (PUBLIC RD)  * Priority STANDARD LOCATE  Request type: REGULAR  Additional info:  LOC PARKING LOT THIS IS A TEST TICKET ONLY                                                                                                    | arrange site meeting                                                                                                    | ?        |
| * Type of work: PAVING (PUBLIC RD)  * Priority STANDARD LOCATE Request type: REGULAR  Additional info: LOC PARKING LOT THIS IS A TEST TICKET ONLY  Remarks:                                                                                                    | Easement Mechanical boring Premarked Contact caller after                                                                                                    |          |
| * Priority STANDARD LOCATE  Request type: REGULAR  Additional info:  LOC PARKING LOT THIS IS A TEST TICKET ONLY  Remarks:                                                                                                    | Completed locate                                                                                                    |          |
| Request type: REGULAR  Additional info:  LOC PARKING LOT THIS IS A TEST TICKET ONLY  Remarks:                                                                                                    |                                                                                                    | ?        |
| Request type: REGULAR  Additional info:  LOC PARKING LOT THIS IS A TEST TICKET ONLY  Remarks:                                                                                                    | * Work to begin: 2-20-2020                                                                                                    |          |
| Additional info: LOC PARKING LOT THIS IS A TEST TICKET ONLY  Remarks:                                                                                                    |                                                                                                    |          |
| LOC PARKING LOT THIS IS A TEST TICKET ONLY  Remarks:                                                                                                    | * Priority STANDARD LOCATE                                                                                                    | -        |
| Remarks:                                                                                                    | * Priority STANDARD LOCATE  Request type: REGULAR                                                                                                    |          |
|                                                                                                    | Priority STANDARD LOCATE  Request type: REGULAR  Additional info:                                                                                                    |          |
|                                                                                                    | Priority STANDARD LOCATE  Request type: REGULAR  Additional info:                                                                                                    |          |
|                                                                                                    | Priority STANDARD LOCATE  Request type: REGULAR  Additional info:                                                                                                    |          |
|                                                                                                    | * Priority STANDARD LOCATE  Request type: REGULAR                                                                                                    |          |
| Edit Back                                                                                                    | * Priority STANDARD LOCATE  Request type: REGULAR  Additional info:  LOC PARKING LOT THIS IS A TEST TICKET ONLY                                                                                                    |          |
| Edit Back                                                                                                    | * Priority STANDARD LOCATE  Request type: REGULAR  Additional info:  LOC PARKING LOT THIS IS A TEST TICKET ONLY                                                                                                    |          |
| Edit Back                                                                                                    | * Priority STANDARD LOCATE  Request type: REGULAR  Additional info:                                                                                                    |          |
| Edit Back                                                                                                    | * Priority STANDARD LOCATE  Request type: REGULAR  Additional info:  LOC PARKING LOT THIS IS A TEST TICKET ONLY                                                                                                    |          |
| Edit Back                                                                                                    | * Priority STANDARD LOCATE  Request type: REGULAR  Additional info:  LOC PARKING LOT THIS IS A TEST TICKET ONLY                                                                                                    |          |
| Edit Back                                                                                                    | * Priority STANDARD LOCATE  Request type: REGULAR  Additional info:  LOC PARKING LOT THIS IS A TEST TICKET ONLY                                                                                                    |          |
|                                                                                                    | * Priority STANDARD LOCATE  Request type: REGULAR  Additional info:  LOC PARKING LOT THIS IS A TEST TICKET ONLY                                                                                                    |          |
|                                                                                                    | Additional info:  LOC PARKING LOT THIS IS A TEST TICKET ONLY  Remarks:                                                                                                    | Back     |
|                                                                                                    | * Priority STANDARD LOCATE  Request type: REGULAR  Additional info:  LOC PARKING LOT THIS IS A TEST TICKET ONLY  Remarks:                                                                                                    | Back     |

#### o Locate Status Tab

- Displays a list of the Members notified on the ticket
  - Status Descriptions are posted below the Notified Utility list

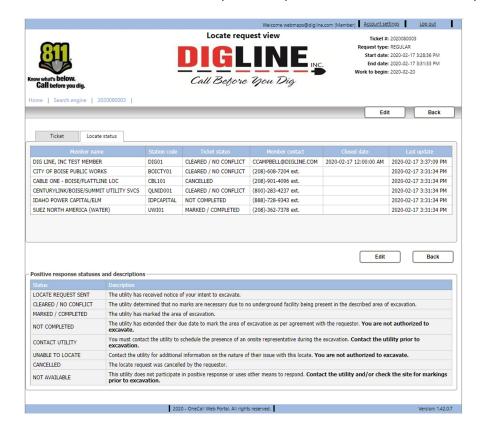

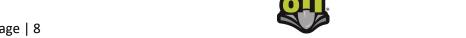

Page | 8 Revised 5/4/2020

### **Account Settings**

\*The Account Settings link is found at the top-right corner in the header section after login\*

- Change Password Tab
  - Allows you to change your password (same password guidelines used when creating the account must be followed)
  - Allows you to change the email used as the account username

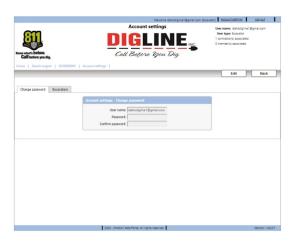

- Excavators Tab
  - Shows a list of all associated Excavator Codes (Contractor IDs)
  - To have your account associated with additional Excavator Codes please contact Digline Administration via phone Derrick (208-287-0054) or Julie (208-287-0055) or email (webmaps@digline.com)

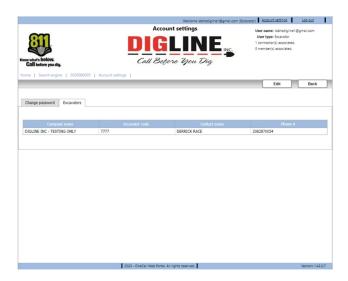

• To get back to the Home page you can press the Back button near the top-right side or click the Home link near the top-left side of the page

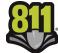